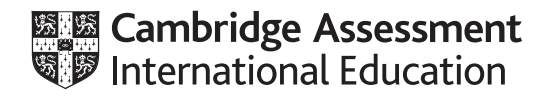

# **Cambridge International AS & A Level**

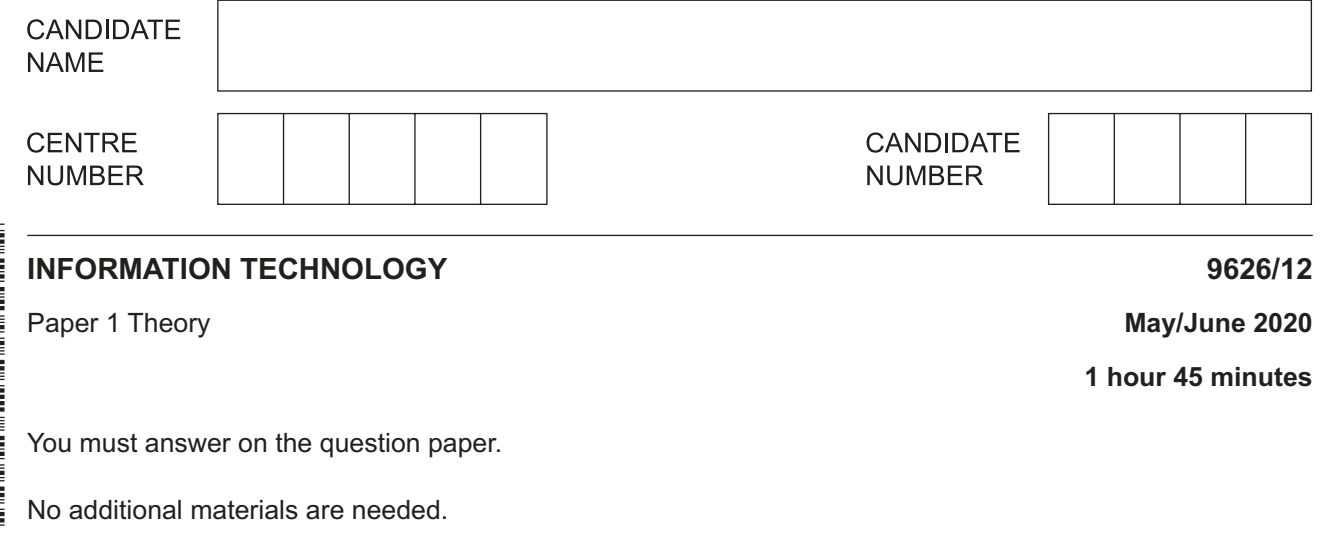

### **INSTRUCTIONS**

- Answer **all** questions.
- Use a black or dark blue pen.
- Write your name, centre number and candidate number in the boxes at the top of the page.
- Write your answer to each question in the space provided.
- Do **not** use an erasable pen or correction fluid.
- Do **not** write on any bar codes.
- You may use an HB pencil for any diagrams, graphs or rough working.
- Calculators must **not** be used in this paper.

#### **INFORMATION**

- The total mark for this paper is 90.
- The number of marks for each question or part question is shown in brackets [ ].

This document has **16** pages. Blank pages are indicated.

**1** For each of the **two** tables below, tick the most accurate statement referring to symmetric encryption.

 **(a)** 

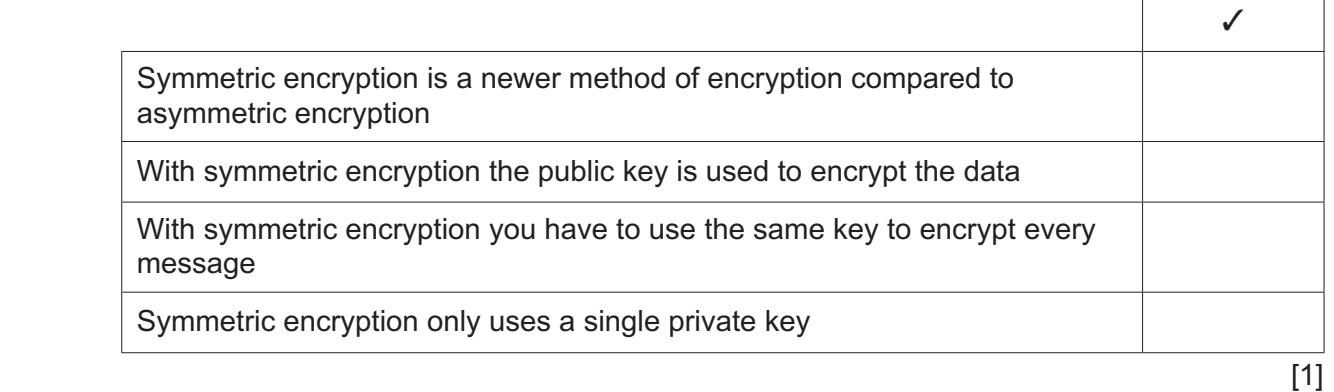

# **(b)**

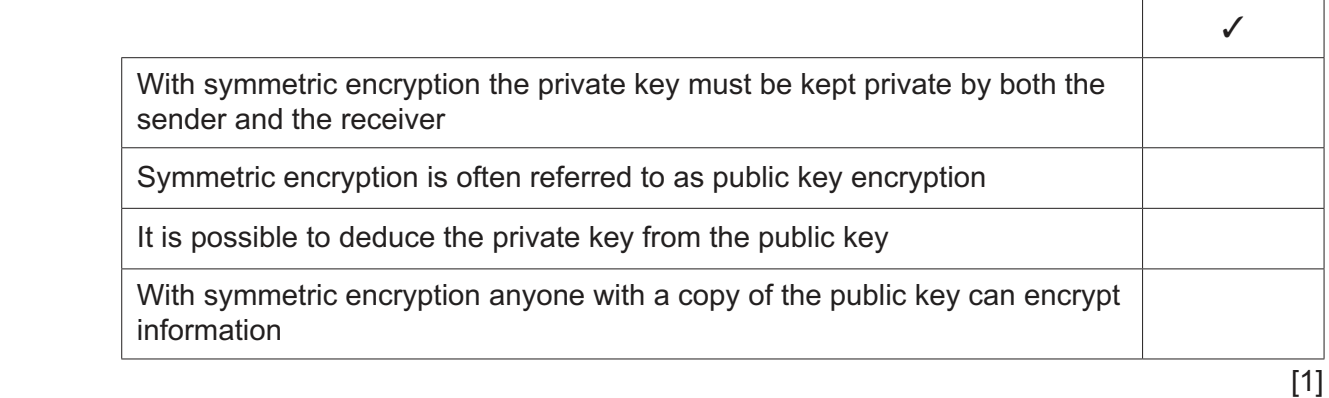

**2 (a)** Tick the most accurate statement regarding the use of word processing software for producing documents.

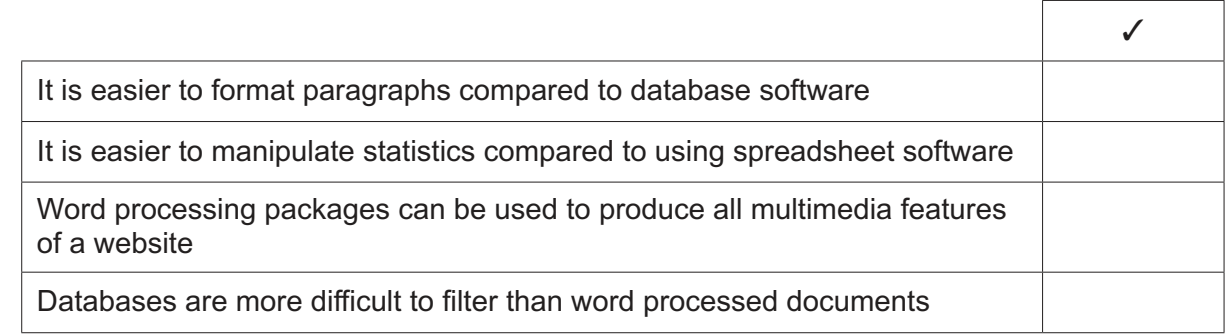

 $\Gamma$ 

 $\overline{\phantom{0}}$ 

https://xtremepape.rs/

(b) Tick the most accurate statement regarding the use of other software to manipulate data.

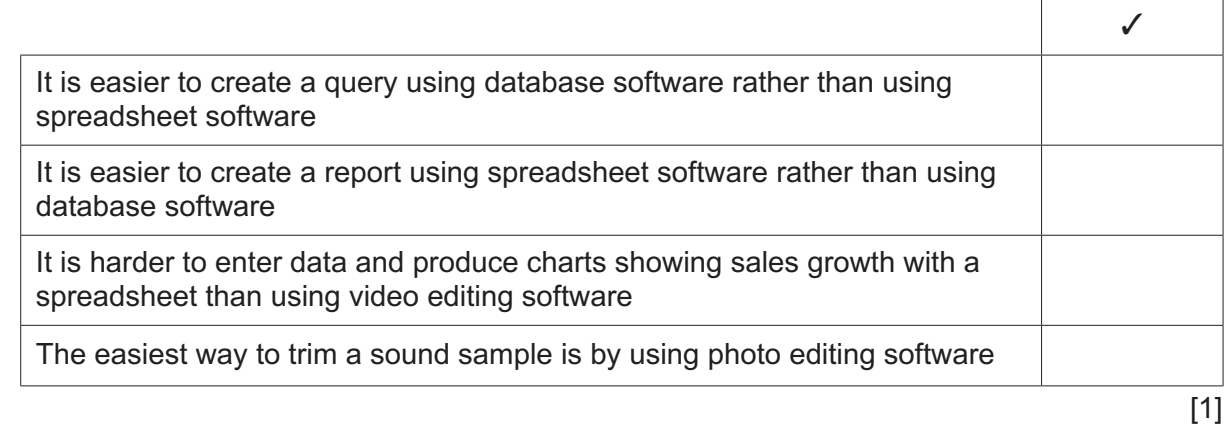

(c) Evaluate, by weighing up the advantages and disadvantages, the use of a web authoring package rather than a text editor to create a web page.

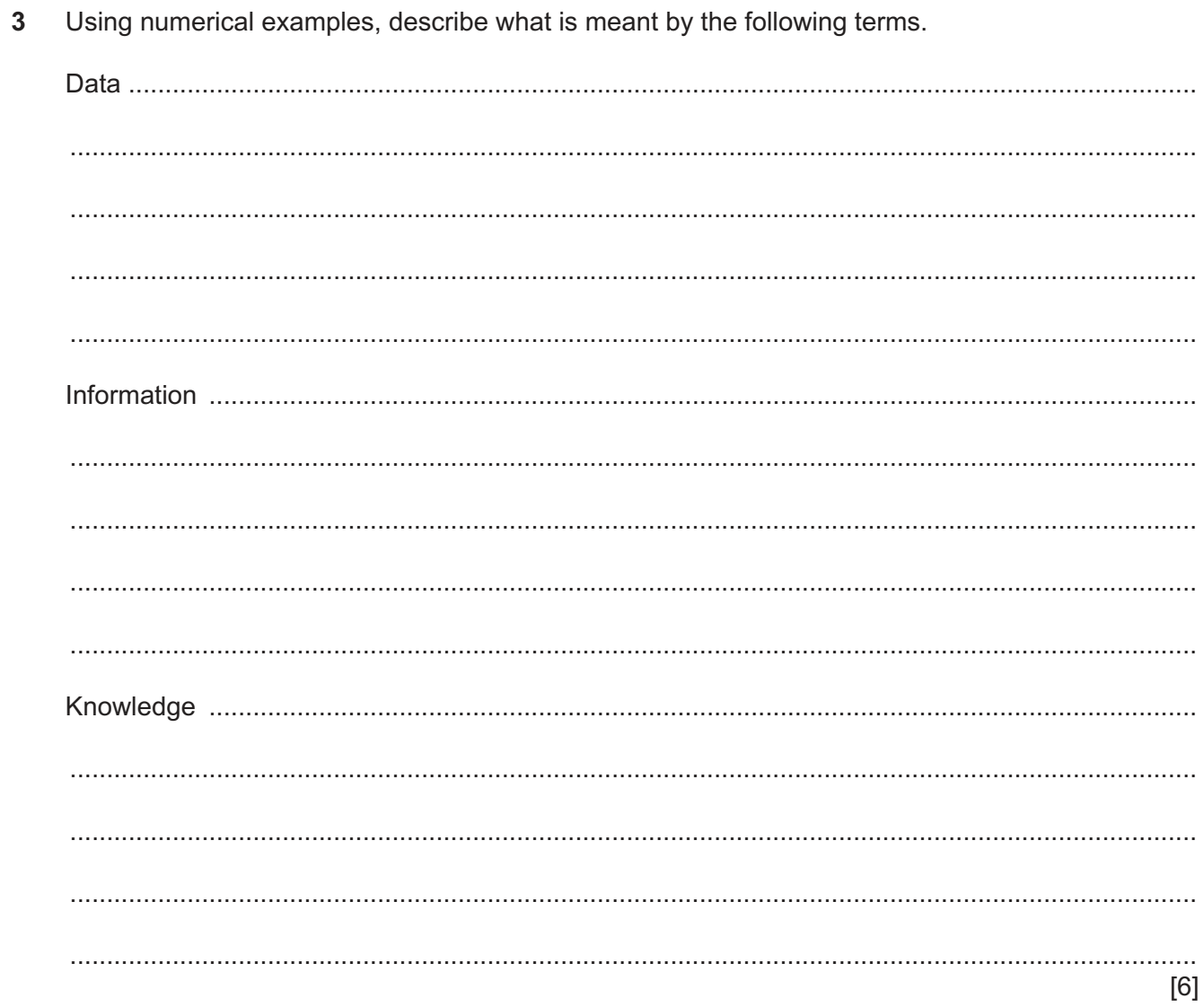

Several radio programmes have recently highlighted e-safety as an issue that schools need to  $\boldsymbol{4}$ address.

Describe the advantages of a school having an e-safety policy.

5 Many schools in the more remote areas of Kenya want to install video-conferencing equipment. This is so their students can be in touch with students from other Kenyan schools.

(a) Discuss the impact of video-conferencing on the more remote schools and their students, compared with having to visit the other schools to stay in touch.

Several technologies can be used to deliver video-conferencing. Explain what is meant by the following terms. (b) ADSL 

https://xtremepape.rs/

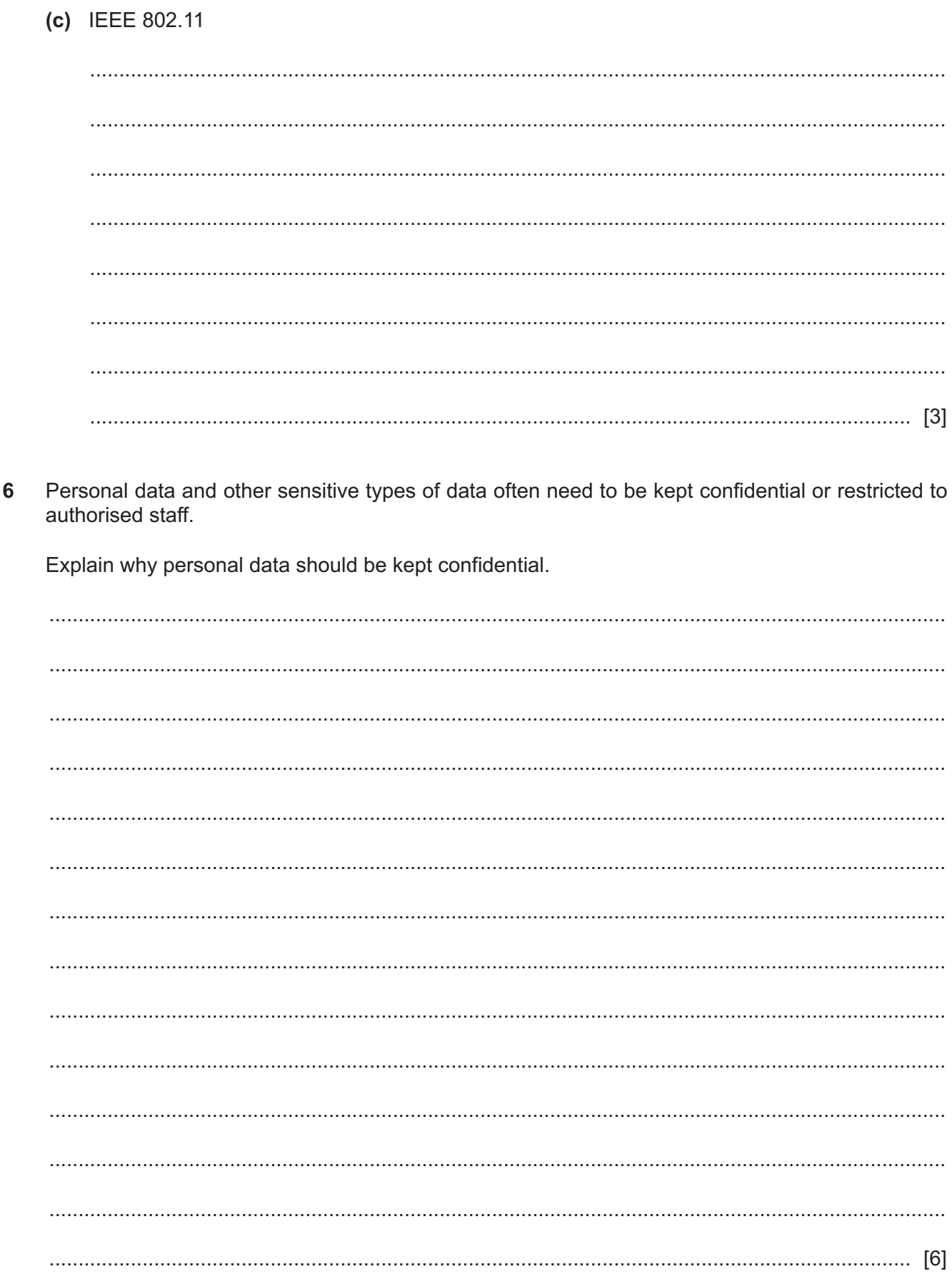

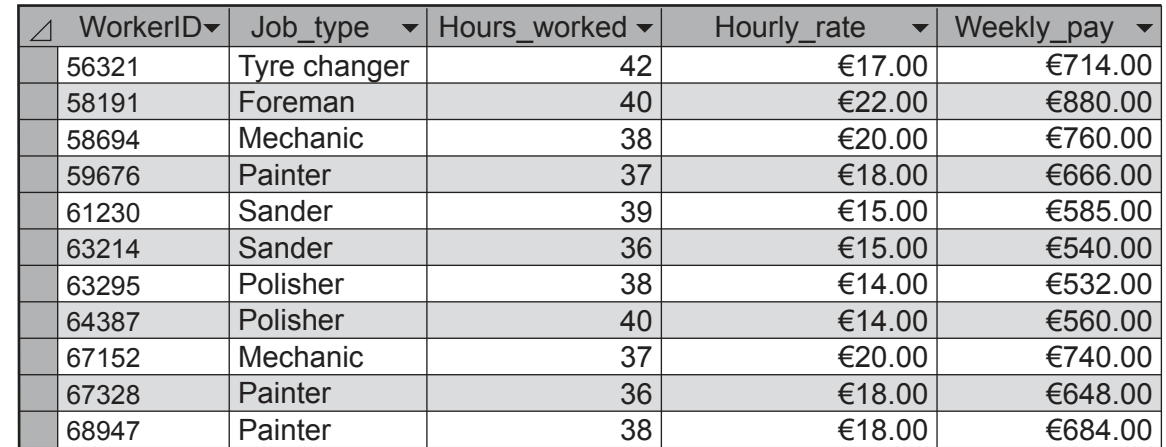

Here is part of a database showing the earnings of a group of workers in a company.  $\overline{7}$ 

(a) Describe, using an example from the database, the features of a calculated field.

(b) A number of fields in the database are not shown. Examples of these are first name and family name. In this database the WorkerID is a primary key.

Explain why it is good practice to have a primary key in this database.

(c) Describe what a consistency validation check is and explain how it could be used in this database as a check when inputting data.

Describe how two different safety issues can arise from the use of IT. For each issue give one method of helping to prevent it. Each method must be different. 

9 Check-out terminals in supermarkets have a number of different input devices for entering data about products and for payment purposes.

Analyse the use of these input devices in the supermarket.

10 Ayesha is searching a school database for all the students studying biology. She has used a static parameter query but has been advised to set the query up as a dynamic parameter query.

Describe what is meant by a dynamic parameter query and give the advantages of using one instead of a static parameter query.

11 A construction company is preparing to build a road bridge. Before building the bridge, it will create a computer model of the bridge to test the designs that have been produced.

Explain why the company considers it necessary to produce a computer model.

https://xtremepape.rs/

12 A headteacher wishes to buy software which will help him manage the finances of the school. When considering which software to buy he has to choose between custom written software and off-the-shelf software.

Describe the differences between these two types of software.

13 A company has decided to develop its computer network into an extranet.

Describe the purpose of a company extranet.

14 The inference engine within an expert system uses a form of reasoning.

Explain what this form of reasoning consists of.

## **BLANK PAGE**

**16**

Permission to reproduce items where third-party owned material protected by copyright is included has been sought and cleared where possible. Every reasonable effort has been made by the publisher (UCLES) to trace copyright holders, but if any items requiring clearance have unwittingly been included, the publisher will be pleased to make amends at the earliest possible opportunity.

To avoid the issue of disclosure of answer-related information to candidates, all copyright acknowledgements are reproduced online in the Cambridge Assessment International Education Copyright Acknowledgements Booklet. This is produced for each series of examinations and is freely available to download at www.cambridgeinternational.org after the live examination series.

Cambridge Assessment International Education is part of the Cambridge Assessment Group. Cambridge Assessment is the brand name of the University of Cambridge Local Examinations Syndicate (UCLES), which itself is a department of the University of Cambridge.